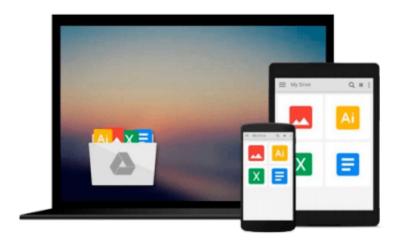

## [(Book 3: Navigating Xcode 5 - IOS App Development for Non-Programmers: The Series on How to Create iPhone & iPad Apps )] [Author: Kevin J McNeish] [Jan-2014]

Kevin J McNeish

Download now

Click here if your download doesn"t start automatically

### [(Book 3: Navigating Xcode 5 - IOS App Development for Non-Programmers: The Series on How to Create iPhone & iPad Apps )] [Author: Kevin J McNeish] [Jan-2014]

Kevin J McNeish

[(Book 3: Navigating Xcode 5 - IOS App Development for Non-Programmers: The Series on How to Create iPhone & iPad Apps )] [Author: Kevin J McNeish] [Jan-2014] Kevin J McNeish

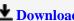

**Download** [(Book 3: Navigating Xcode 5 - IOS App Development ...pdf

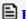

Read Online [(Book 3: Navigating Xcode 5 - IOS App Developme ...pdf

Download and Read Free Online [(Book 3: Navigating Xcode 5 - IOS App Development for Non-Programmers: The Series on How to Create iPhone & iPad Apps )] [Author: Kevin J McNeish] [Jan-2014] Kevin J McNeish

#### From reader reviews:

#### **Alexander Macdougall:**

Do you have something that you prefer such as book? The publication lovers usually prefer to opt for book like comic, limited story and the biggest some may be novel. Now, why not trying [(Book 3: Navigating Xcode 5 - IOS App Development for Non-Programmers: The Series on How to Create iPhone & iPad Apps )] [Author: Kevin J McNeish] [Jan-2014] that give your fun preference will be satisfied by means of reading this book. Reading practice all over the world can be said as the opportinity for people to know world a great deal better then how they react towards the world. It can't be mentioned constantly that reading routine only for the geeky man or woman but for all of you who wants to be success person. So, for all of you who want to start reading as your good habit, you may pick [(Book 3: Navigating Xcode 5 - IOS App Development for Non-Programmers: The Series on How to Create iPhone & iPad Apps )] [Author: Kevin J McNeish] [Jan-2014] become your current starter.

#### **Dorothy Tran:**

Your reading 6th sense will not betray a person, why because this [(Book 3: Navigating Xcode 5 - IOS App Development for Non-Programmers: The Series on How to Create iPhone & iPad Apps )] [Author: Kevin J McNeish] [Jan-2014] reserve written by well-known writer who knows well how to make book which can be understand by anyone who have read the book. Written inside good manner for you, still dripping wet every ideas and producing skill only for eliminate your hunger then you still skepticism [(Book 3: Navigating Xcode 5 - IOS App Development for Non-Programmers: The Series on How to Create iPhone & iPad Apps )] [Author: Kevin J McNeish] [Jan-2014] as good book not simply by the cover but also from the content. This is one reserve that can break don't evaluate book by its protect, so do you still needing an additional sixth sense to pick this kind of!? Oh come on your looking at sixth sense already alerted you so why you have to listening to one more sixth sense.

#### Louis Gayman:

Many people spending their period by playing outside with friends, fun activity having family or just watching TV all day every day. You can have new activity to shell out your whole day by reading through a book. Ugh, think reading a book can really hard because you have to take the book everywhere? It fine you can have the e-book, bringing everywhere you want in your Cell phone. Like [(Book 3: Navigating Xcode 5 - IOS App Development for Non-Programmers: The Series on How to Create iPhone & iPad Apps )] [Author: Kevin J McNeish] [Jan-2014] which is obtaining the e-book version. So , try out this book? Let's view.

#### **Cynthia Tso:**

Don't be worry for anyone who is afraid that this book will filled the space in your house, you could have it

in e-book means, more simple and reachable. This [(Book 3: Navigating Xcode 5 - IOS App Development for Non-Programmers: The Series on How to Create iPhone & iPad Apps )] [Author: Kevin J McNeish] [Jan-2014] can give you a lot of good friends because by you investigating this one book you have point that they don't and make anyone more like an interesting person. This kind of book can be one of a step for you to get success. This reserve offer you information that perhaps your friend doesn't recognize, by knowing more than various other make you to be great people. So , why hesitate? We need to have [(Book 3: Navigating Xcode 5 - IOS App Development for Non-Programmers: The Series on How to Create iPhone & iPad Apps )] [Author: Kevin J McNeish] [Jan-2014].

Download and Read Online [(Book 3: Navigating Xcode 5 - IOS App Development for Non-Programmers: The Series on How to Create iPhone & iPad Apps )] [Author: Kevin J McNeish] [Jan-2014] Kevin J McNeish #WYB8A7C2UZ3

# Read [(Book 3: Navigating Xcode 5 - IOS App Development for Non-Programmers: The Series on How to Create iPhone & iPad Apps )] [Author: Kevin J McNeish] [Jan-2014] by Kevin J McNeish for online ebook

[(Book 3: Navigating Xcode 5 - IOS App Development for Non-Programmers: The Series on How to Create iPhone & iPad Apps )] [Author: Kevin J McNeish] [Jan-2014] by Kevin J McNeish Free PDF d0wnl0ad, audio books, books to read, good books to read, cheap books, good books, online books, books online, book reviews epub, read books online, books to read online, online library, greatbooks to read, PDF best books to read, top books to read [(Book 3: Navigating Xcode 5 - IOS App Development for Non-Programmers: The Series on How to Create iPhone & iPad Apps )] [Author: Kevin J McNeish] [Jan-2014] by Kevin J McNeish books to read online.

Online [(Book 3: Navigating Xcode 5 - IOS App Development for Non-Programmers: The Series on How to Create iPhone & iPad Apps )] [Author: Kevin J McNeish] [Jan-2014] by Kevin J McNeish ebook PDF download

[(Book 3: Navigating Xcode 5 - IOS App Development for Non-Programmers: The Series on How to Create iPhone & iPad Apps)] [Author: Kevin J McNeish] [Jan-2014] by Kevin J McNeish Doc

[(Book 3: Navigating Xcode 5 - IOS App Development for Non-Programmers: The Series on How to Create iPhone & iPad Apps )] [Author: Kevin J McNeish] [Jan-2014] by Kevin J McNeish Mobipocket

[(Book 3: Navigating Xcode 5 - IOS App Development for Non-Programmers: The Series on How to Create iPhone & iPad Apps )] [Author: Kevin J McNeish] [Jan-2014] by Kevin J McNeish EPub